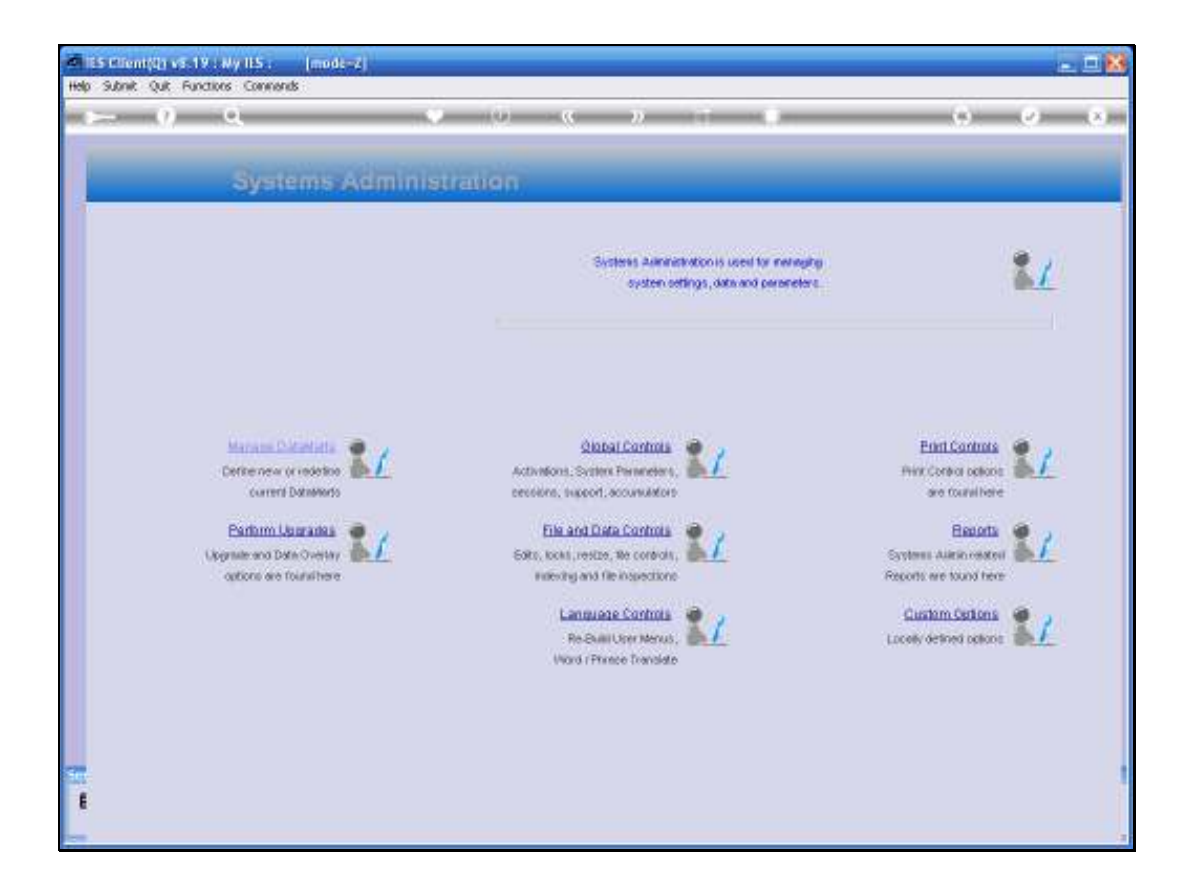

## Slide 1

Slide notes: The Report, that will reveal currently logged on Users, is found at Systems Administration, Reports, Logon Data.

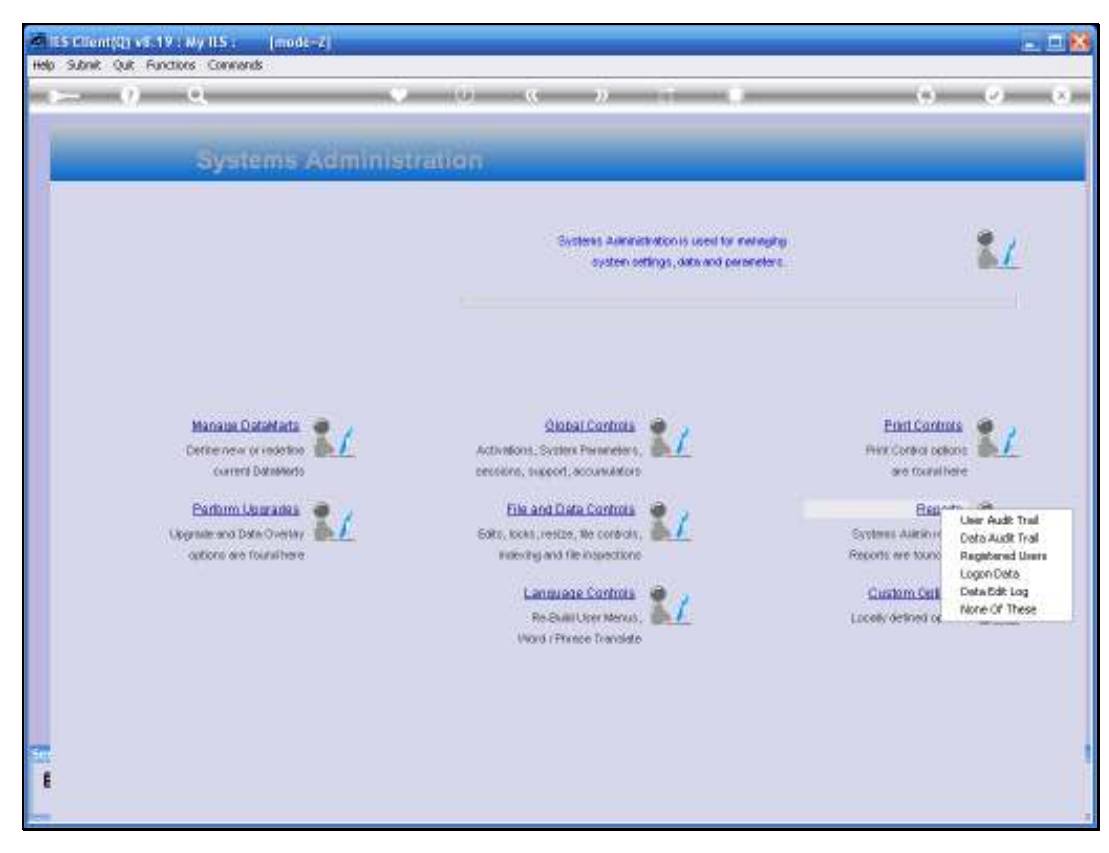

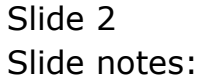

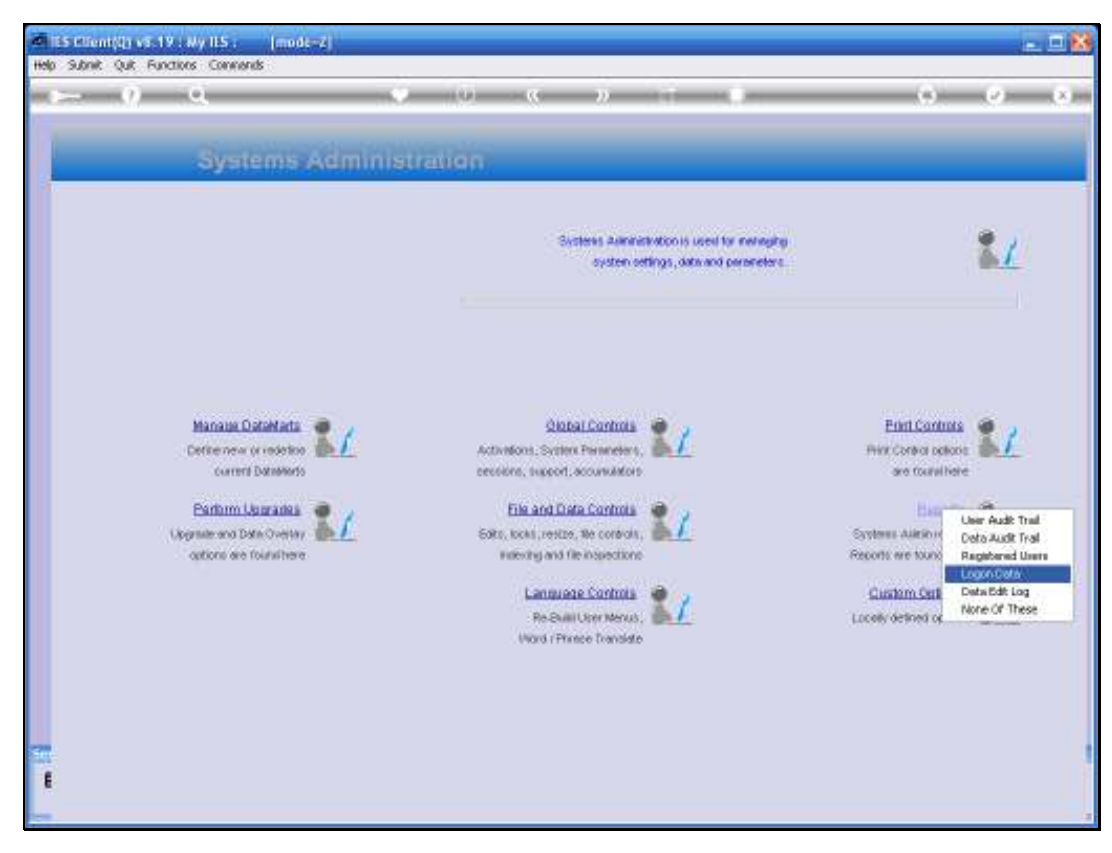

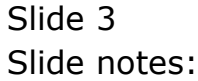

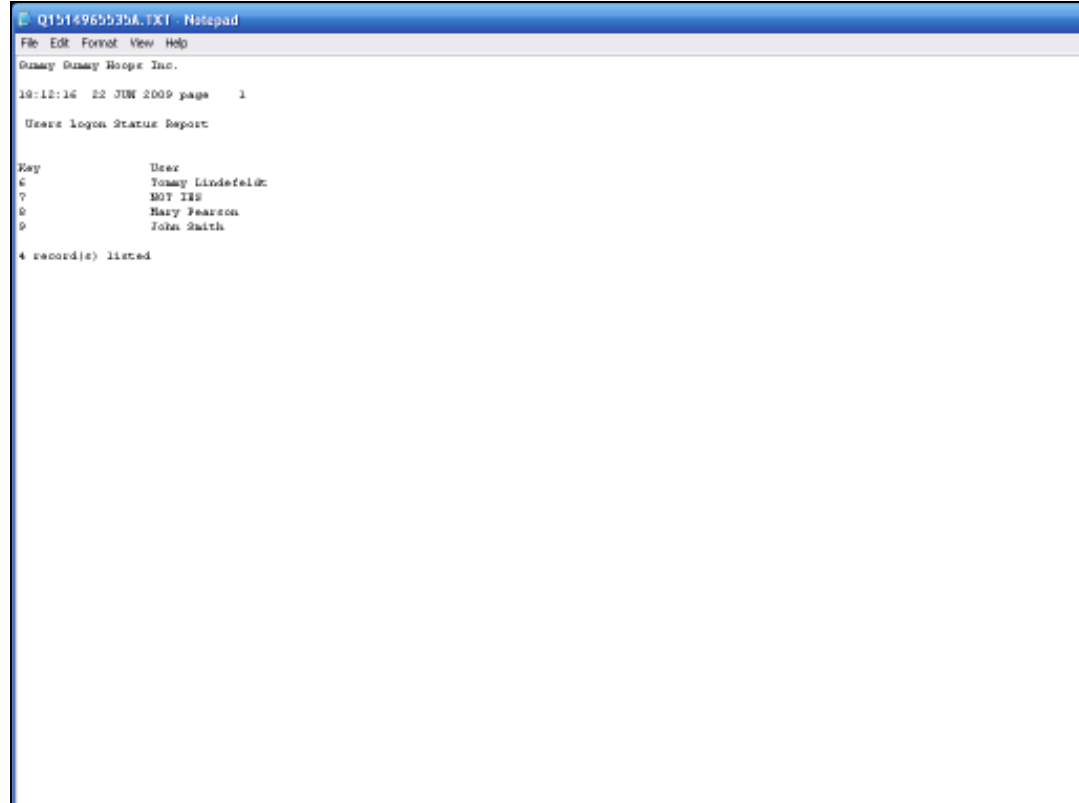

## Slide 4

Slide notes: And the Report shows currently logged on Sessions, with User Names. A Session that is not using IES will say 'Not IES' and is usually a Console or Telnet Session currently used by a Systems Administrator.